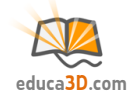

# **Prismas (áreas, básico)**

#### **TEORIA Y CORRECCIÓN [educa3d.com/tc/84.html](https://educa3d.com/tc/84.html)**

## **FICHA1. Conceptos básicos**

#### **1.1. Completa:**

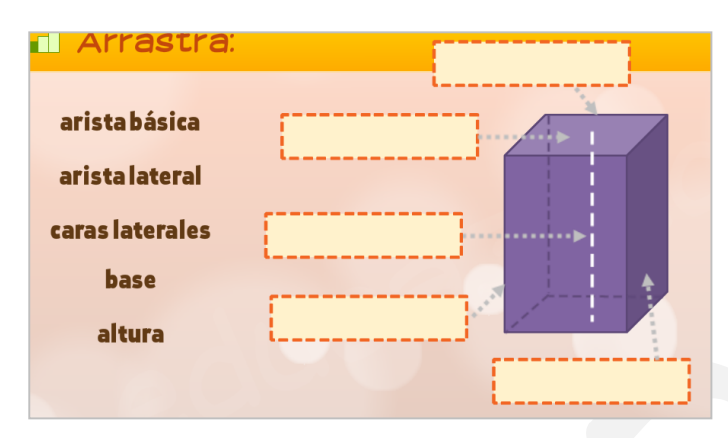

**1.2. Indica verdadero/falso (corrige lo falso):**

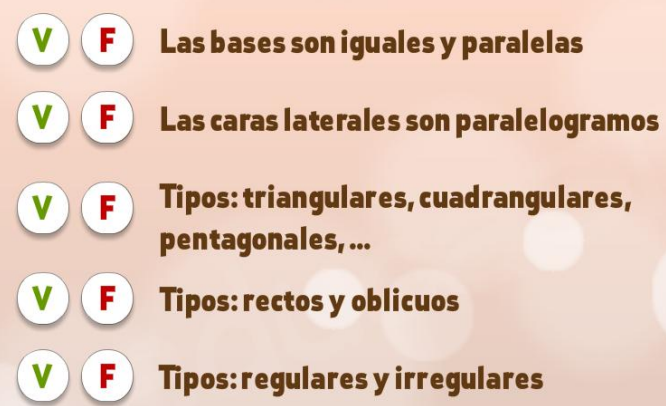

#### **1.3.Marca los prismas:**

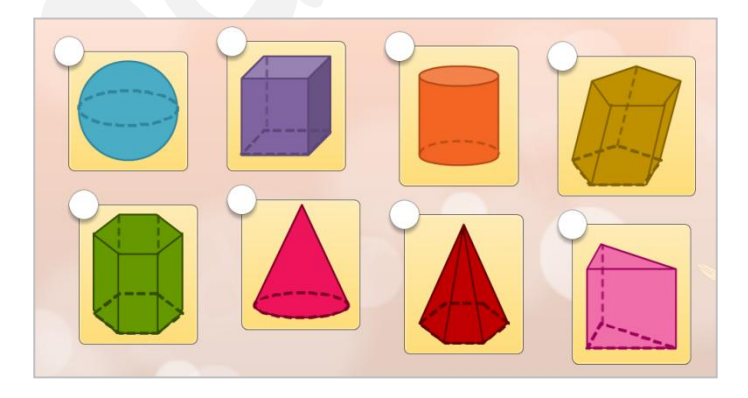

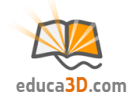

## **FICHA2. Aprendizaje de fórmulas**

**2.1.Marca los desarrollos correctos:** 

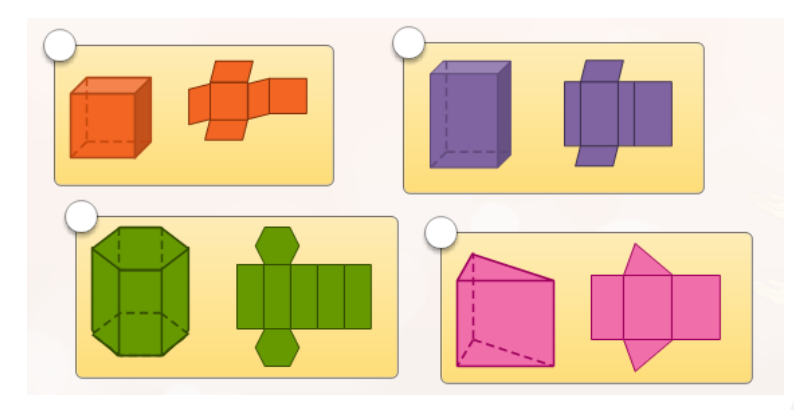

**2.2. Indica la fórmula correcta:** 

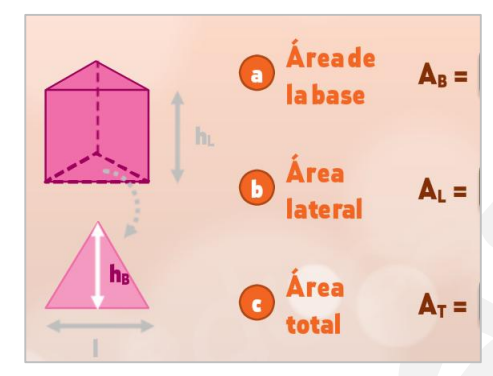

**2.3. Indica la fórmula correcta:** 

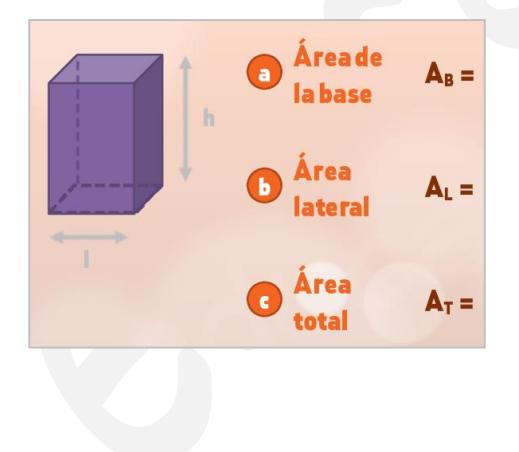

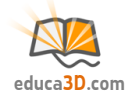

### **2.4. Indica la fórmula correcta:**

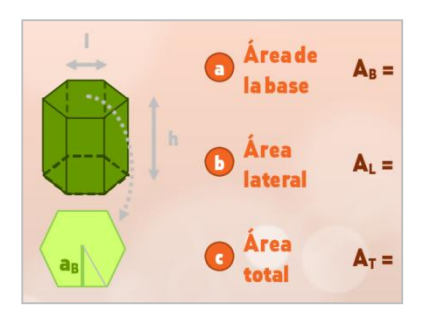

## **FICHA3. Cálculo de áreas**

**3.1. Calcula el área de prisma cuadrangular (trabaja con 1 cifra decimal):**

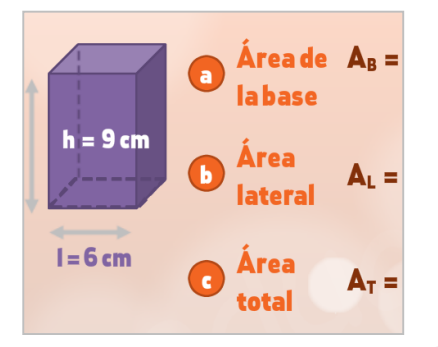

**3.2. Calcula el área de prisma (trabaja con 1 cifra decimal):**

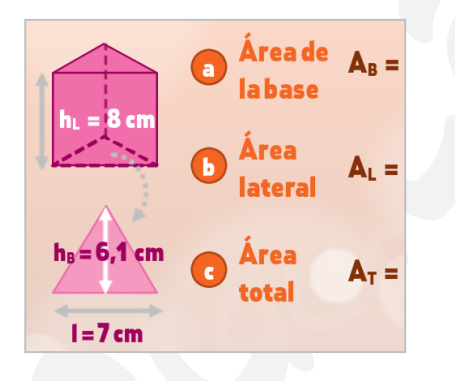

**3.3. Calcula el área de prisma (trabaja con 1 cifra decimal):**

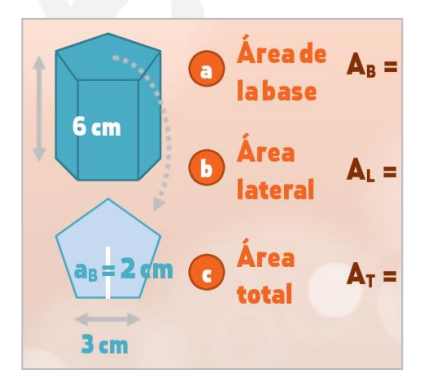

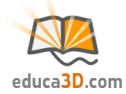

**3.4. DIBUJA y calcula el área de un prisma cuadrangular de altura 15 cm y de 5 cm de arista básica (trabaja con 1 cifra decimal):**

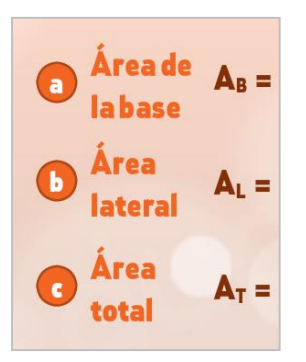

**3.5. DIBUJA y calcula el área de un prisma pentagonal de 9 cm de altura, 5 cm de arista básica y 4 cm de apotema básica (trabaja con 1 cifra decimal):**

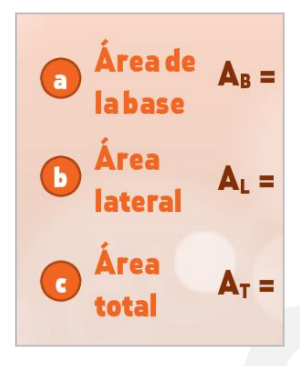